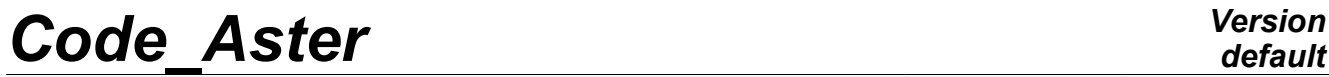

*Titre : SDLL10 - Poutre de section rectangulaire variable [...] Date : 17/06/2013 Page : 1/6 Responsable : Albert ALARCON Clé : V2.02.010 Révision : 11127*

# **SDLL10 - Beam of rectangular section variable (embed-embedded)**

#### **Summarized:**

This plane problem consists in seeking the frequencies and the modes of vibration of a mechanical structure made up of an embed-embedded beam whose area of the cross-section varies exponentially. This test of Structural mechanics corresponds to a dynamic analysis of a linear model having a linear behavior. It understands only one modelization.

Via this problem, one tests the beam element in bending of variable Timoshenko of section as well as the computation of the frequencies and the modes of vibration by the method of Lanczos. One tests also the functionality "normalizes to 1. "at the point of maximum amplitude in translation" of the modes of vibration.

By means of a fine spatial discretization, the got results are in concord with the analytical results given in guide VPCS.

*Warning : The translation process used on this website is a "Machine Translation". It may be imprecise and inaccurate in whole or in part and is provided as a convenience.*

# *Code\_Aster Version*<br>*Citre* : SDLL10 - Poutre de section rectangulaire variable [...] Date : 17/06/2013 Page : 2/6

*Titre : SDLL10 - Poutre de section rectangulaire variable [...] Responsable : Albert ALARCON Clé : V2.02.010 Révision : 11127*

## **1 Problem of reference**

### **1.1 Geometry**

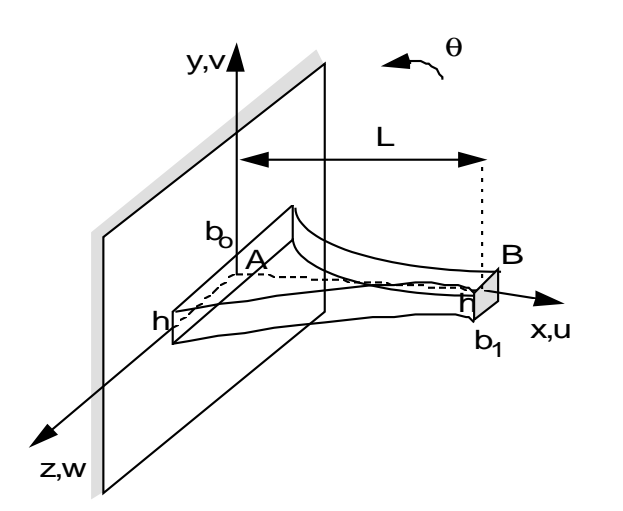

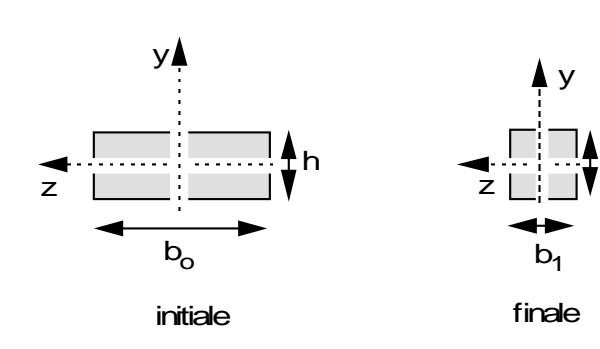

Length of beam:  $L=0.6$  *m* Constant thickness: *h*=0.01 *m*

#### **Rectangular section:**

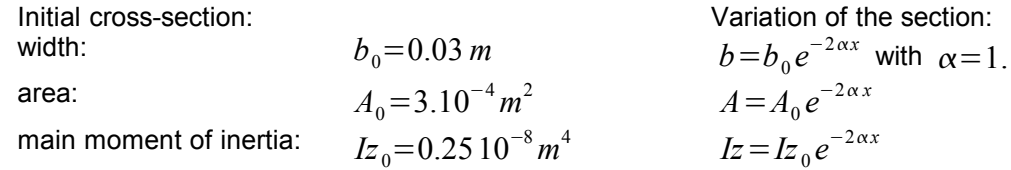

#### **Coordinates of the points (** *m* **):**

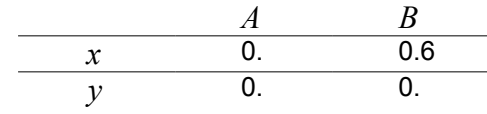

#### **1.2 Material properties**

 $E=2.10^{11} Pa$  $v=0.3$  $\rho$  = 7 800. *kg* /  $m^3$ 

# **1.3 Boundary conditions and loadings**

Points *A* and *B* : embedded  $u=v=0$ .  $\theta=0$ .

*Warning : The translation process used on this website is a "Machine Translation". It may be imprecise and inaccurate in whole or in part and is provided as a convenience.*

h

*Titre : SDLL10 - Poutre de section rectangulaire variable [...] Date : 17/06/2013 Page : 3/6 Responsable : Albert ALARCON Clé : V2.02.010 Révision : 11127*

## **2 Reference solution**

#### **2.1 Method of calculating used for the reference solution**

the reference solution is that given in file SDLL10/89 of the guide VPCS which presents the method of calculating in the following way:

The pulsation  $\ket{\omega_i}$  is given by the roots of the equation:

$$
1 - \cos(rL) \cosh(sL) + \frac{s^2 - r^2}{2rs} \sin(sL) \sin(rL) = 0
$$

with:

$$
\lambda_i^4 = \frac{\rho A_0 \omega_i^2}{E I_{z0}} \quad ; \quad r = \sqrt{\alpha^2 + \lambda_i^2} \quad ; \quad s = \sqrt{\lambda_i^2 - \alpha^2} \text{ si } \left(\lambda_i^2 - \alpha^2\right) > 0
$$

The components of translation  $\vert_{\mathcal{V}}\vert$  of the mode  $\vert{F}_{i}(x)\vert$  are then:

$$
\phi_i(x) = e^{\alpha x} \bigg[ \cos(rx) - ch(rx) + \frac{\cos(rL) - ch(sL)}{rsh(sL) - s\sin(rL)}(s\sin(rx) - rsh(sx)) \bigg]
$$

#### **2.2 Results of reference**

the first 4 eigenfrequencies and eigen modes normalized to 1 for the largest component in translation.

#### **2.3 Uncertainty on the analytical**

solution Solution.

#### **2.4 Bibliographical references**

•Dynamic analysis Working group. Committee of Validation of the Software packages of Structural analysis. French company of the Mechanics (1988).

*Warning : The translation process used on this website is a "Machine Translation". It may be imprecise and inaccurate in whole or in part and is provided as a convenience.*

*Titre : SDLL10 - Poutre de section rectangulaire variable [...] Date : 17/06/2013 Page : 4/6 Responsable : Albert ALARCON Clé : V2.02.010 Révision : 11127*

# **3 Modelization A**

### **3.1 Characteristic of the modelization**

Beam element POU D T (Straight beam of Timoshenko)

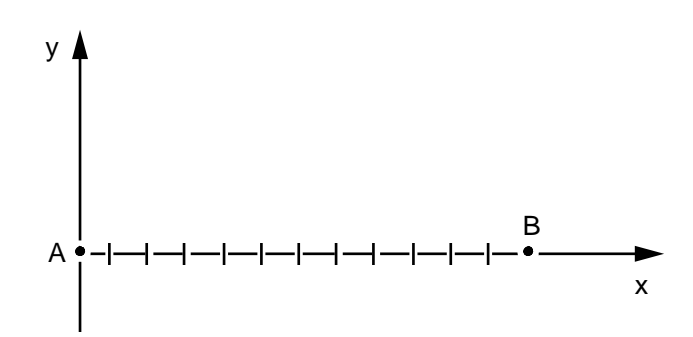

Cutting: beam: *AB* 120 meshes SEG2 of section variable.

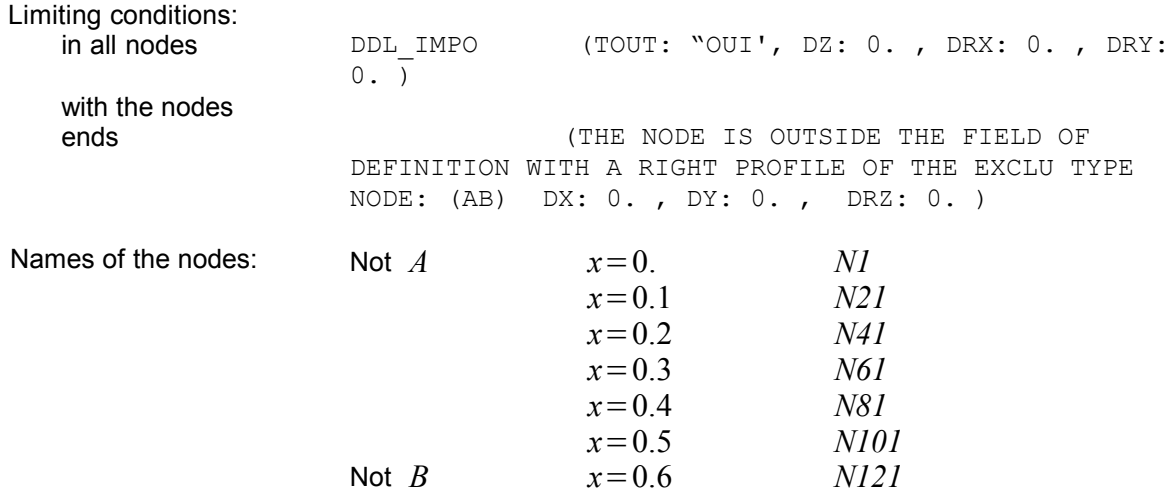

#### **3.2 Characteristic of the mesh**

Many nodes: 121<br>Number of meshes and types: 120 SEG2 Number of meshes and types:

*Warning : The translation process used on this website is a "Machine Translation". It may be imprecise and inaccurate in whole or in part and is provided as a convenience.*

*Titre : SDLL10 - Poutre de section rectangulaire variable [...] Date : 17/06/2013 Page : 5/6 Responsable : Albert ALARCON Clé : V2.02.010 Révision : 11127*

*default*

### **3.3 Quantities tested and Order**

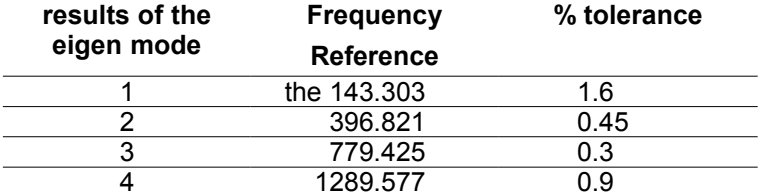

eigen modes of *Aster* were normalized to 1. at the point of maximum amplitude in translation as in the reference.

#### Eigen mode  $\overline{F}_i(x)$  normalized with 1 at the point of maximum amplitude

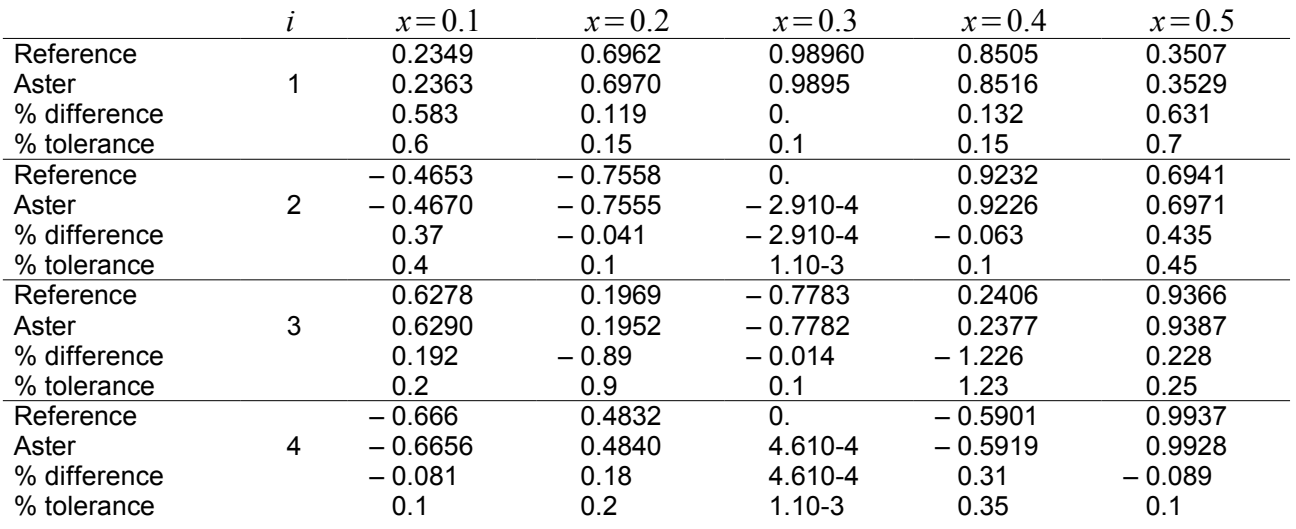

#### **3.4 Remarks**

Computations carried out by:

MODE ITER SIMULTMETHODE: "TRI DIAG" OPTION: ' PLUS PETITE'NMAX FREQ: 4

#### **Contents of the file results:**

the first 4 eigenfrequencies, eigenvectors.

*Warning : The translation process used on this website is a "Machine Translation". It may be imprecise and inaccurate in whole or in part and is provided as a convenience.*

*Titre : SDLL10 - Poutre de section rectangulaire variable [...] Date : 17/06/2013 Page : 6/6 Responsable : Albert ALARCON Clé : V2.02.010 Révision : 11127*

# **4 Summary of suitable**

the Modelization results (frequencies and eigen modes with less  $2\%$  ) with a fine mesh.

A computation carried out on a coarse mesh (12 meshes) shows more important variations with the reference solution. This is especially due to the way in which the modes are normalized.

*Warning : The translation process used on this website is a "Machine Translation". It may be imprecise and inaccurate in whole or in part and is provided as a convenience.*